## <<UG NX 6.0 >>

<<UG NX 60 >>

- 13 ISBN 9787538161779
- 10 ISBN 7538161775

出版时间:2010-1

页数:381

PDF

更多资源请访问:http://www.tushu007.com

## <<UG NX 60 >>

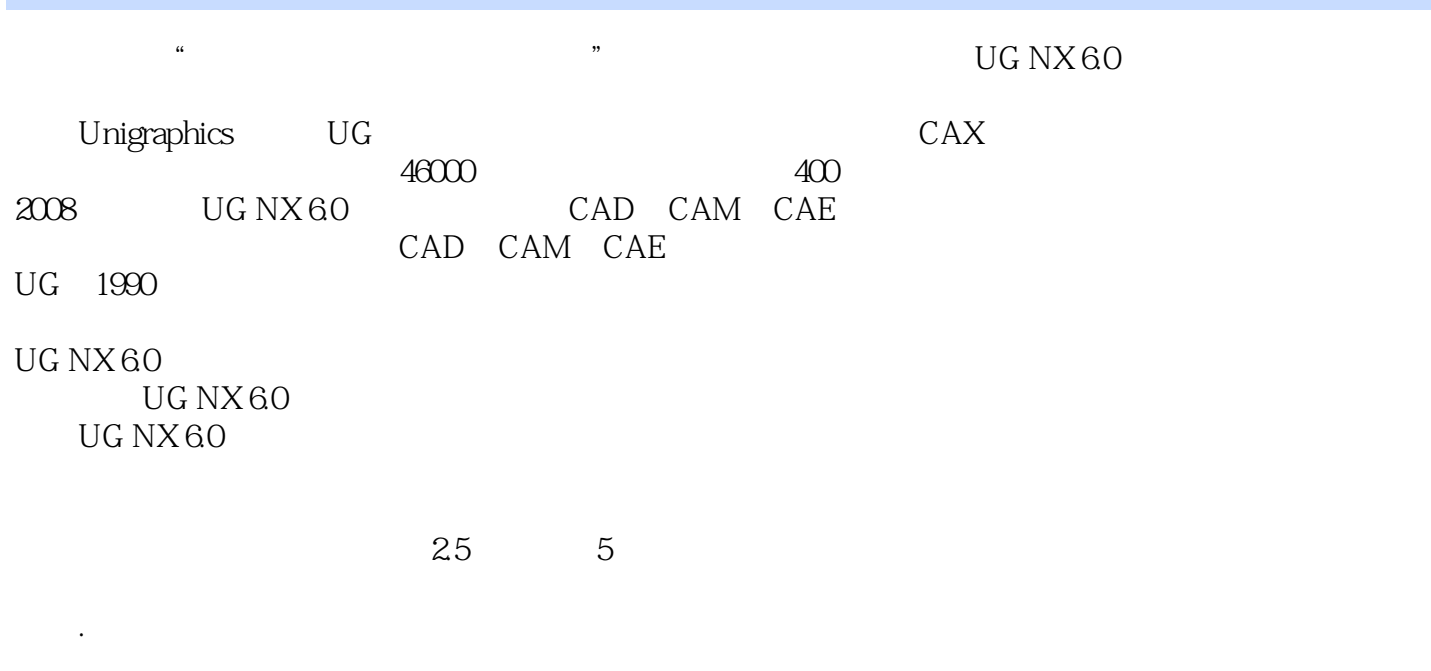

 $\rm UG\;NX$ 

6.0软件的目标。

*Page 2*

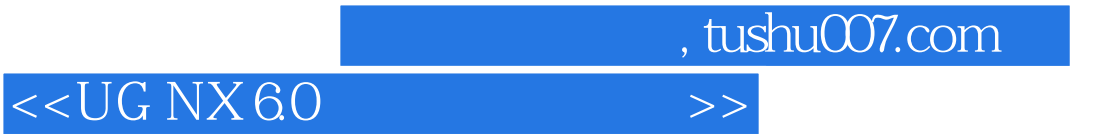

 $\ddotsc$  , and the contract of the contract of the contract of the CD NX 6.0  $\ddotsc$ 

 $7$ 

UG NX 60

## <<UG NX 6.0 >>>

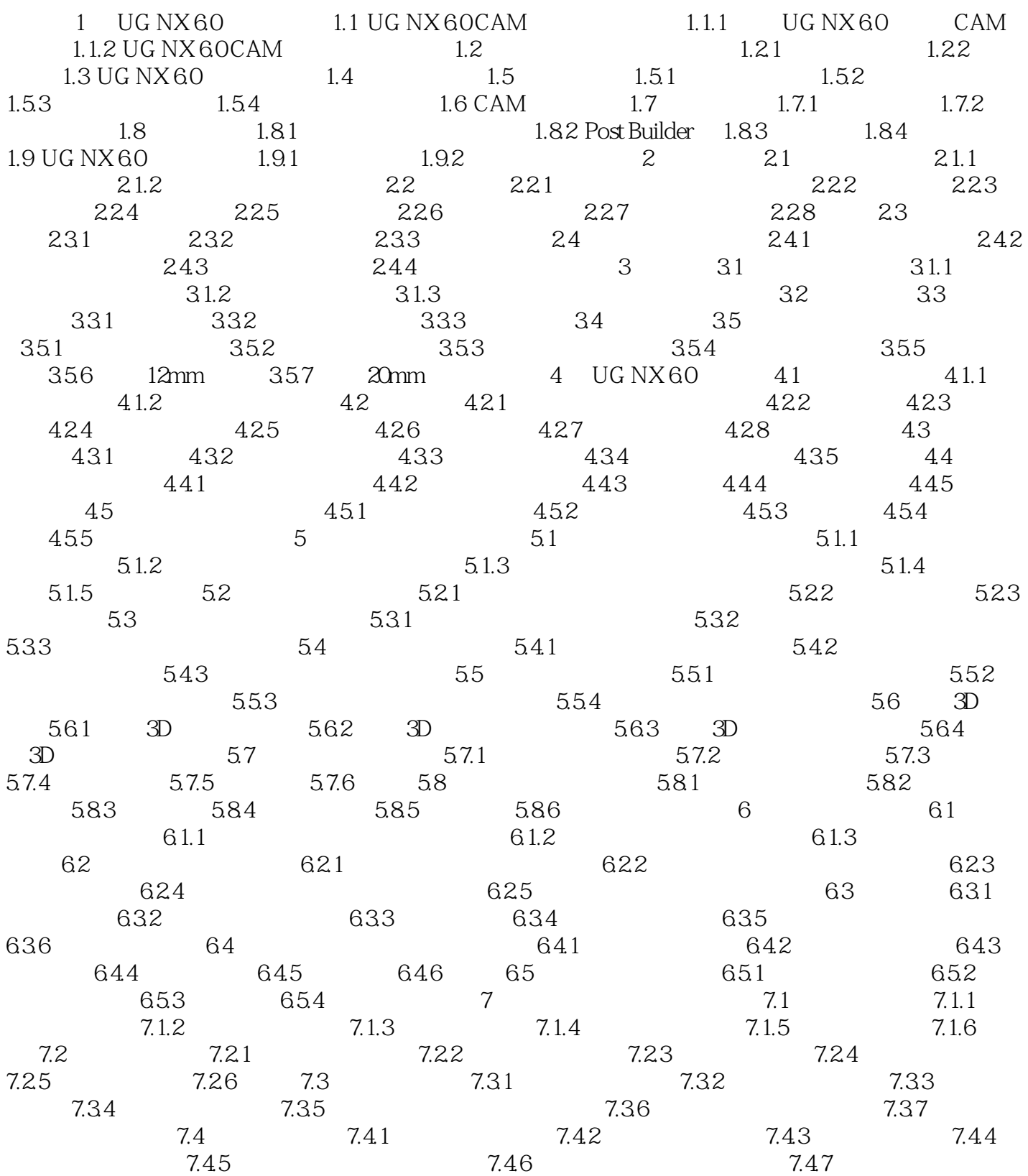

<<UG NX 6.0 >>

## <<UG NX 6.0 >>

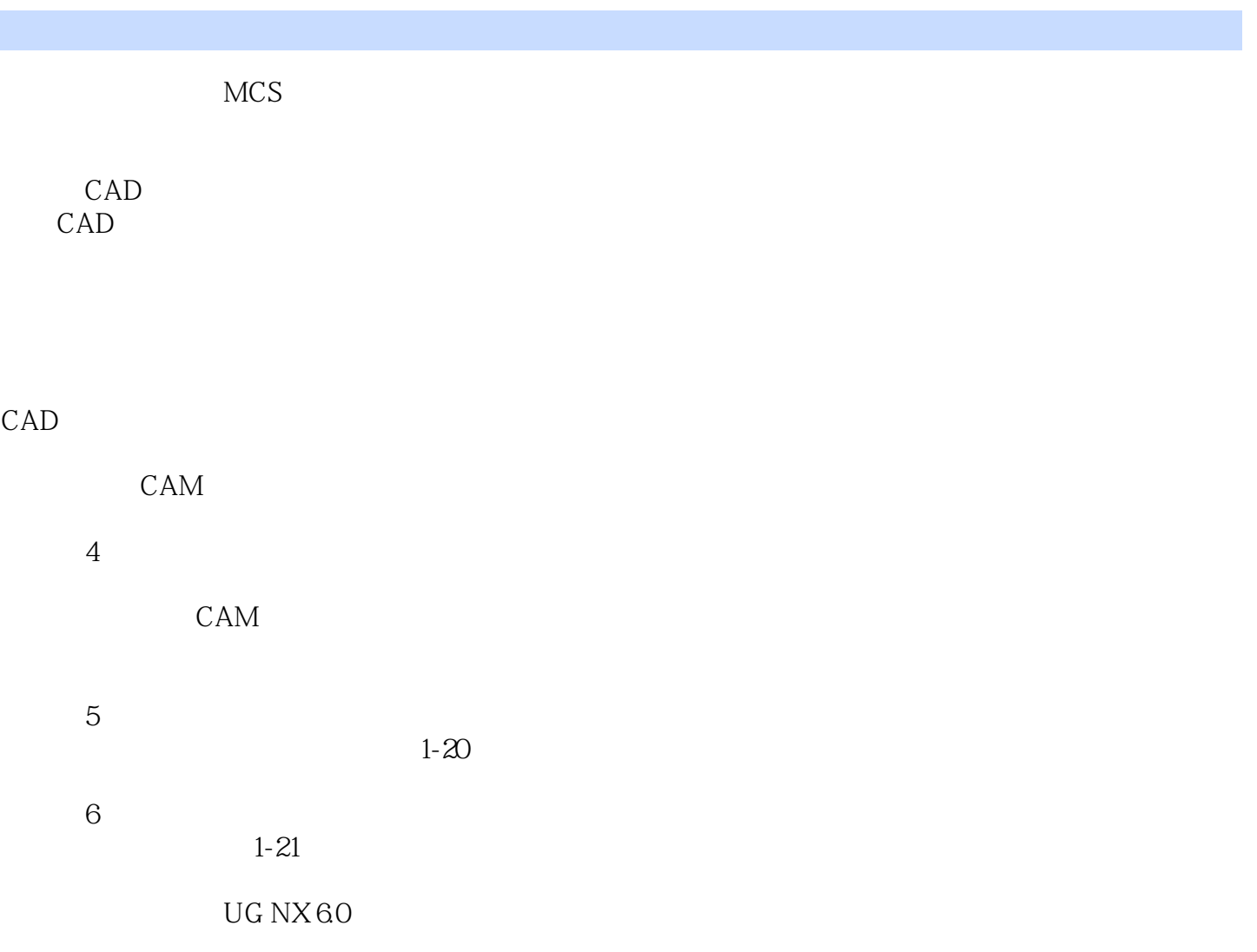

 $7$ 

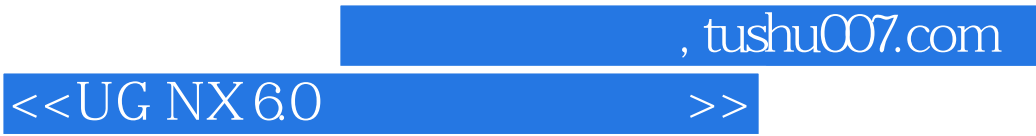

本站所提供下载的PDF图书仅提供预览和简介,请支持正版图书。

更多资源请访问:http://www.tushu007.com